## **УДК 621.01**

# **АНІМАЦІЯ КРИВОШИПНО - ПОВЗУННОГО МЕХАНІЗМУ В СИСТЕМІ MATHCAD**

#### **ІГНАТИШИН М. І.**

#### **Мукачівський державний університет, Україна**

*Досвід викладання теорії механізмів і машин, зокрема, показує, що однією з основних проблем при вирішенні задач механіки, є недостатній розвиток уяви студентів. Процес опису механічної системи передбачає передбачення напрямків можливих рухів системи і, виходячи з цього, подальшого вибору способу її опису.* 

*Уява в найпростішому розумінні цього слова - процес викликання образів з пам'яті. У продуктивному сенсі під уявою розуміється процес переструктурування образів пам'яті з минулого досвіду і перш сформованих образів в нові конструкції. Тобто уява розглядається як творче і конструктивне мислення.* 

*Анімація складних механічних систем з повторюваними рухами сама по собі представляє інтерес з точки зору активізації уяви, її тренінгу, будучи засобом вирішення протиріччя між очікуваним рухом і рухом системи на екрані. Інтерактивні елементи, що дозволяють змінювати параметри системи і, тим самим, характер руху, служать додатковим каталізатором роботи уяви.* 

*Суттєве місце в викладанні фундаментальних та технічних дисциплін займає візуалізація учбового матеріалу.* 

*Сучасні системи комп'ютерного забезпечення відкривають великі можливості для візуалізації учбового матеріалу і інтенсифікації учбового процесу на аудиторних заняттях.* 

*Бібліотеки Компас, Autocad, SolidWorks дозволяють імітувати рухи складових частин вироба в процесі реальної роботи.* 

*Застосування комп'ютерних пакетів: MatLab, Maple, Mathematica, MathCad приводить до необхідності здійснення принципових змін в методиці проведення практичних занять та змісті лекційного матеріалу.* 

*Математична модель кривошипно-повзунного механізму складається з рівнянь, які описують положення точок та ланок досліджуваного важільного механізму від кута, що визначає положення вхідної ланки, - кривошипа.* 

*У даній роботі викладено побудову анімаційної моделі кривошипно-повзунного механізму в пакеті Mathcad 2001 Professional. З точки зору методики викладання теорії механізмів і машин доцільно використати саме MathCad, оскільки цей пакет передбачає трансформацію математичної моделі механізму у візуальну модель.* 

*Ключові слова: кривошипно-повзунний механізм, анімація, mathcad.* 

У наш час одержали широке застосування такі потужні пакети математичного моделювання, які не вимагають спеціальних знань в програмуванні, це Maple, MatLab, Mathcad, SolidWorks тощо [1, 2]. Полегшуючи розв'язання складних математичних задач, такі системи дозволяють зняти психологічний бар'єр при вивчені механіки, математики, опору матеріалів, теорії механізмів і машин, а також роблять цей процес більш цікавим і простим, значно підвищують ефективність праці різних спеціалістів. Грамотне їх використання у навчальному процесі дозволяє підвищити рівень математичної та технічної освіти [3, 5].

## *Об'єкт та методи дослідження.*

Об'єктом дослідження є кривошипно-повзунний механізм, що складається з одної нерухомої ланки, - стояка, і трьох рухомих ланок: кривошипа, шатуна, повзуна. Кривошип здійснює обертальний рух, шатун приймає участь у двох рухах, поступальному та обертальному зі змінною кутовою швидкістю, повзун рухається поступально.

Для дослідження кінематики механізму застосовано метод комп'ютерного моделювання та анімації в пакеті Mathcad 2001 Professional.

### *Постановка завдання.*

Для кривошипно-повзунного механізму, рис.1., скласти програми, в системі

Mathcad, для анімації та обчислення основних кiнематичних параметрiв механiзму, побудувати діаграми лінійних переміщень, швидкостей та прискорень вихідної ланки 3. Нульовим положенням механізму прийняти крайнє ліве положення ланки 3.

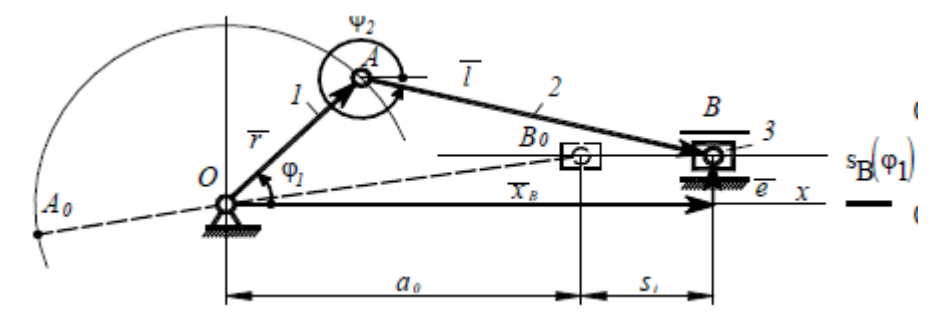

**Рис. 1.** Кривошипно-повзунний механізм (1- кривошип, 2 – шатун, 3 - повзун).

# *Результати та їх обговорення.*

**Початок програми 1** «Аналіз кінематики кривошипно-повзунного механізму». **Вихідні дані:** 

 $r = 0.05$  м,  $l = 0.25$  м,  $e = 0.01$  м,  $n = 95$  об/хв - кутова швидкість кривошипа. **Ро**зр**ахунок.** 

$$
\mathbf{\omega} := \frac{\pi}{30} \cdot \mathbf{n} \quad \mathbf{\omega} = 9.948 \text{ paV/c}.
$$

Початковий кут

$$
\phi_0 := \pi + \operatorname{asin}\left(\frac{\mathbf{e}}{1-\mathbf{e}}\right), \ \ \phi_0 = 3.183 \quad \text{paA}, \ \ \phi_0 \cdot \frac{180}{\pi} = 182.388 \quad \text{rpaA}
$$

Початкове положення ланки 3

$$
\mathbf{x_0} = \mathbf{a_0} := \sqrt{\left(1 - e\right)^2 - e^2}, \quad \mathbf{a_0} = 0.24 \quad \text{M}, \quad \mathbf{a_0} \cdot 10^2 = 23.979 \quad \text{cm},
$$
\n
$$
\mathbf{a_0} \cdot 10^3 = 239.792 \quad \text{MM},
$$

Залежнісь кута шатуна від кута кривошипа

$$
\phi_2(\phi_1) := 2 \cdot \pi - \operatorname{asin}\left(\frac{e - r \cdot \sin(\phi_1 + \phi_0)}{l}\right)
$$

Лінійне переміщення точки *В* ланки 3

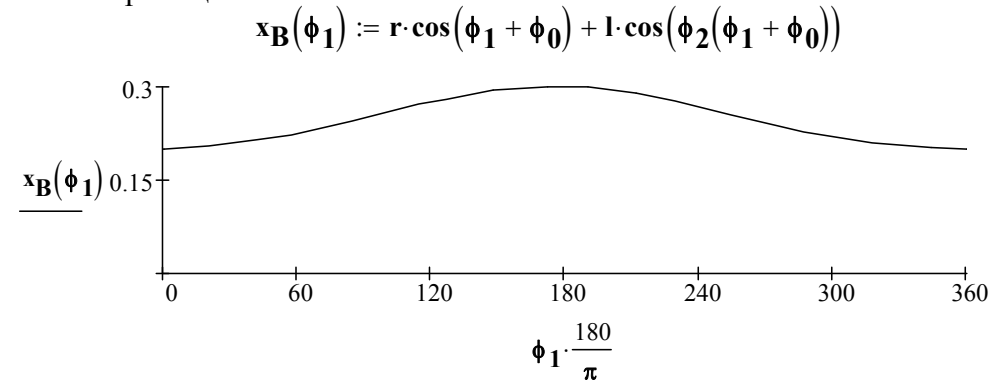

**Рис. 2.** Залежність координати ланки 3 від кута повороту вхідної ланки 1.

Аналог кутової швидкості шатуна, ланки 2

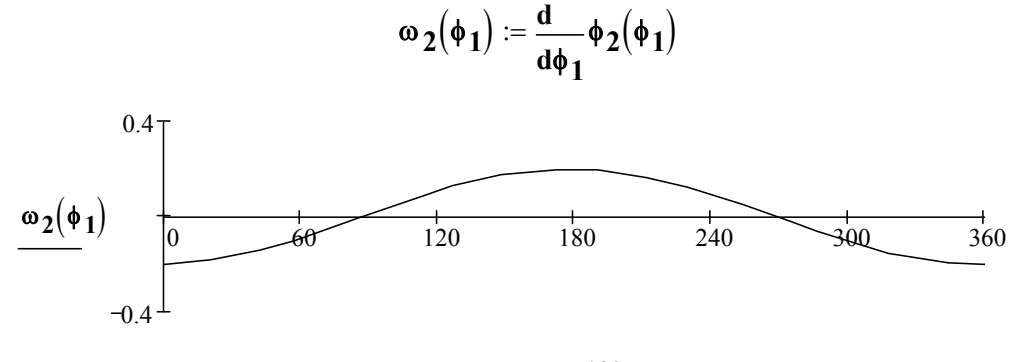

 **1** 180  $\overline{\overline{\pi}}$ .

**Рис. 3.** Залежність кутової швидкості ланки 2 від кута повороту вхідної ланки 1.

Аналог кутового прискорення шатуна, ланки 2

$$
\epsilon_2(\phi_1) := \frac{\mathrm{d}}{\mathrm{d}\phi_1} \omega_2(\phi_1)
$$

Аналог швидкості точки *В,* ланки 3

$$
\mathbf{V}_B\big(\phi_1\big)\mathrel{\mathop:}= \frac{\mathrm{d}}{\mathrm{d}\phi_1}x_B\big(\phi_1\big)
$$

Аналог прискорення точки *В,* ланки 3

$$
\mathbf{a}_B(\phi_1) := \frac{\mathbf{d}}{\mathbf{d}\phi_1} \mathbf{V}_B(\phi_1)
$$

Швидкість точки *В,* ланки 3

$$
V_B(t) := \left(\frac{d}{dt}x_B(\omega \cdot t)\right)
$$

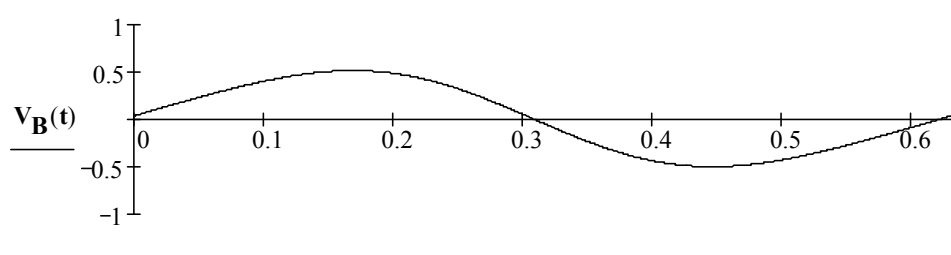

**Рис. 4.** Зміна швидкості, м/с, ланки 3 в часі, с.

**t**

Прискорення точки *В,* ланки 3

$$
\mathbf{a}_B(t) := \frac{d}{dt} \mathbf{V}_B(t)
$$

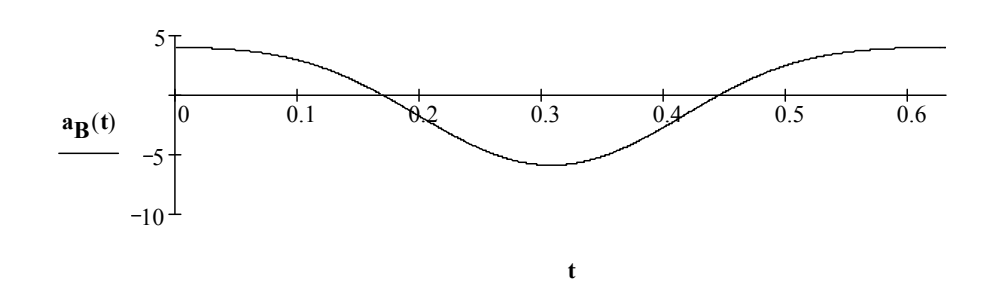

Рис. 5. Зміна прискорення, м/с<sup>2</sup>, ланки 3 в часі, с.

# Кінець програми 1.

Початок програми 2 «Анімація кінематики кривошипно-повзунного механізму». Вихідні дані:

 $r := 50$  MM,  $l := 250$  MM,  $e := 10$  MM,  $n := 95$  ob/xB

# Розрахунок

Координати точки А

$$
X_{A}(\phi) := r \cdot \cos(\phi), \ Y_{A}(\phi) := r \cdot \sin(\phi)
$$
  
\n
$$
X_{B}(\phi) := r \cdot \cos(\phi) + l \cdot \sqrt{1 - \left(\frac{r}{l} \cdot \sin(\phi) - \frac{e}{l}\right)^{2}}, \ Y_{B}(\phi) := e,
$$
  
\n
$$
r(x, \phi) := x \cdot \tan\left(\phi \cdot \frac{\pi}{180}\right)
$$
  
\n
$$
r(x, \phi) := \begin{vmatrix} r(x, \phi) & \text{if } 0 < x \le X_{A} \left(\phi \cdot \frac{\pi}{180}\right) \\ r(x, \phi) & \text{if } X_{A} \left(\phi \cdot \frac{\pi}{180}\right) \le x < 0 \end{vmatrix}
$$
  
\n
$$
I(x, \phi) := Y_{A}\left(\phi \cdot \frac{\pi}{180}\right) + \frac{e - Y_{A}\left(\phi \cdot \frac{\pi}{180}\right)}{X_{B}\left(\phi \cdot \frac{\pi}{180}\right) - X_{A}\left(\phi \cdot \frac{\pi}{180}\right)} \cdot \left(x - X_{A}\left(\phi \cdot \frac{\pi}{180}\right)\right),
$$
  
\n
$$
I(x, \phi) := \begin{vmatrix} l(x, \phi) & \text{if } X_{A}\left(\phi \cdot \frac{\pi}{180}\right) \le x \le X_{B}\left(\phi \cdot \frac{\pi}{180}\right) \\ break \end{vmatrix}
$$
  
\nbreak

 $e(x) := e$ ,

$$
R_{plus}(x) := \sqrt{r^2 - x^2}, \quad R_{minus}(x) := -\sqrt{r^2 - x^2},
$$

$$
X_B(\phi) := X_B(\phi), \quad Y_B(\phi) := Y_B(\phi)
$$

$$
\phi = FRAME \cdot \frac{3600}{36}
$$

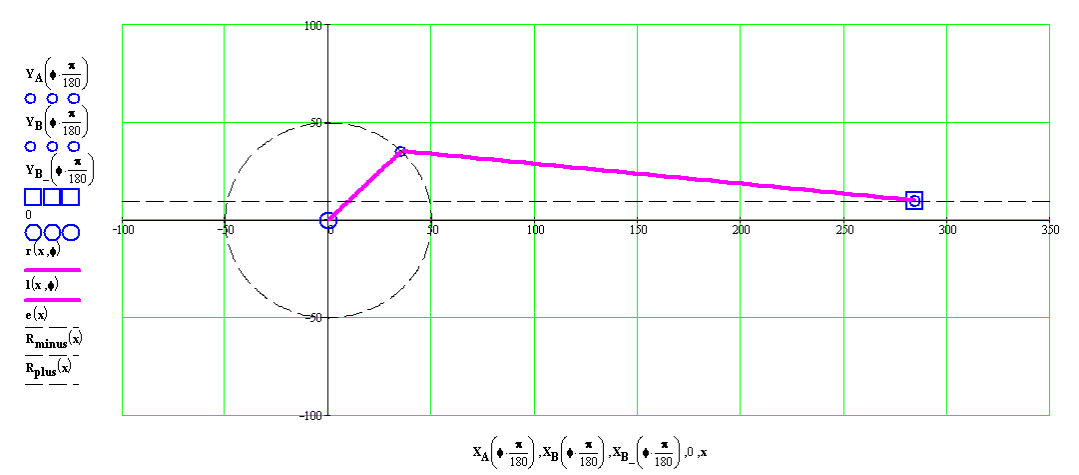

**Рис. 6.** Мить анімації при φ = 45º/

### **Кінець програми 2.**

#### *Висновки.*

У роботі застосовано методи теорії механізмів і машин, обчислювальної математики та моделювання в системі Mathcad. Отримані, в системі Mathcad, програми та анімація [6] можуть застосовуватись на практичних, лекційних заняттях, при розрахунку, конструюванні та дослідженні кривошипно – повзунного механізму [7, 8].

Подальший напрям роботи передбачає комп'ютерну анімацію векторів швидкостей, прискорень та динамічних навантажень ланок досліджуваного механізму.

#### **ЛІТЕРАТУРА**

1.Я. Т. Кіницький, В. О. Харжевський, М. В. Марченко. Теорія механізмів і машин в системі Mathcad: Навчальний посібник. – Хмельницький: РВЦ ХНУ, 2014. – 324 с.

2.Бертяев В.Д. Теоретическая механика на базе Mathcad: Практикум.–СПб.:БХВ – Петербург,  $2005. - 762$  c.

3.Бойчук И. П. Комплексный подход к преподаванию теоретической механики с использованием информационно-коммуникационных технологий / И. П. Бойчук, О. И. Морозова, Т. В. Бойчук // Інформаційні технології і засоби навчання. - 2014. - Т. 41, вип. 3. - С. 128-141.

4.Рыков В.Т., Буряк Е.Н., Рыкова Е.В. ИНТЕРАКТИВНЫЕ ЭЛЕМЕНТЫ ОБУЧЕНИЯ В ЭЛЕКТРОННОМ ЗАДАЧНИКЕ ПО ТЕОРЕТИЧЕСКОЙ МЕХАНИКЕ // Успехи современного естествознания. – 2005. – № 6. – С. 52-53;

URL: http://www.natural-sciences.ru/ru/article/view?id=8636 (дата обращения: 05.12.2017).

5.Современные способы активизации обучения / Т.С. Панина, Л. Н. Вавилова; под. ред. Т.С. Паниной. – 4-е изд., стереотип. – М.: Академия, 2008. – 176с.

6.https://youtu.be/3pDPE3CaoBM/ 7.https://youtu.be/dF5rL1y6XMg 8.https://youtu.be/8DhCl246yhU

#### **АННОТАЦИЯ**

#### **АНИМАЦИЯ КРИВОШИПНО - ПОЛЗУННОГО МЕХАНИЗМА В СИСТЕМЕ MATHCAD**

*Опыт преподавания теории механизмов и машин, в частности, показывает, что одной из основных проблем при решении задач механики, является недостаточное развитие воображения студентов. Процесс описания механической системы предполагает предвидение направлений возможных движений системы и, исходя из этого, дальнейшего выбора способа ее описания.* 

*Воображение в простом понимании этого слова - процесс вызывания образов из памяти. В продуктивном смысле под воображением понимается процесс переструктурирования образов памяти из прошлого опыта и прежде сложившихся образов в новые конструкции. То есть воображение рассматривается как творческое и конструктивное мышление.* 

*Анимация сложных механических систем с повторяющимися движениями сама по себе представляет интерес с точки зрения активизации воображения, ее тренинга, будучи средством разрешения противоречия между ожидаемым движением и движением системы на экране.*  *Интерактивные элементы, позволяющие изменять параметры системы и, тем самым, характер движения, служат дополнительным катализатором работы воображения.* 

*Существенное место в преподавании фундаментальных и технических дисциплин занимает визуализация учебного материала.* 

*Современные системы компьютерного обеспечения открывают большие возможности для визуализации учебного материала и интенсификации учебного процесса на аудиторных занятиях.* 

*Библиотеки Компас, Autocad, SolidWorks позволяют имитировать движения составных частей изделия в процессе реальной работы.* 

*Применение компьютерных пакетов: MatLab, Maple, Mathematica, MathCad приводит к необходимости осуществления принципиальных изменений в методике проведения практических занятий и содержании лекционного материала.* 

*Математическая модель кривошипно-повзунного механизма состоит из уравнений, описывающих положение точек и звеньев исследуемого рычажного механизма от угла, определяющего положение входного звена, - кривошипа.* 

*В данной работе изложены построение анимационной модели кривошипно-повзунного механизма в пакете Mathcad 2001 Professional. С точки зрения методики преподавания теории механизмов и машин целесообразно использовать именно MathCad, поскольку этот пакет предусматривает трансформацию математической модели механизма в визуальную модель.* 

*Ключевые слова: кривошипно-ползунный механизм, анимация, mathcad.* 

### **SUMMARY**

### **ANIMATION OF CRANK-SLIDING MECHANISM IN MATHCAD SYSTEM**

*The experience of teaching the theory of mechanisms and machines, in particular, shows that one of the main problems in solving the problems of mechanics is the lack of development of students' imagination. The process of describing the mechanical system involves predicting the directions of possible movements of the system and, on this basis, further choosing a method for its description.* 

*Imagination in the simplest sense of the word is the process of drawing images from memory. In a productive sense, imagination refers to the process of re-structuring memory images from past experience and pre-formed images into new designs. That is, imagination is seen as creative and constructive thinking.* 

*The animation of complex mechanical systems with repetitive motions in itself represents an interest in terms of animation of the imagination, its training, as a means of solving the contradiction between the expected movement and the motion of the system on the screen. Interactive elements that allow changing the parameters of the system and, thus, the nature of the movement, serve as an additional catalyst for the work of the imagination.* 

*An essential place in the teaching of fundamental and technical disciplines is visualization of educational material.* 

*Modern computer software systems provide great opportunities for visualizing educational material and intensifying the teaching process in classes.* 

*Libraries Compass, Autocad, SolidWorks allow simulating the movements of parts of the product in the process of real work.* 

*The use of computer packages: MatLab, Maple, Mathematica, MathCad leads to the need for fundamental changes in the method of conducting practical classes and the content of the lecture material.* 

*The mathematical model of the crank-sliding mechanism consists of equations that describe the position of the points and parts of the investigated lever mechanism from the angle determining the position of the input link - the crank.* 

*In this paper, the construction of an animation model of the crank-sliding mechanism in the package Mathcad 2001 Professional has been presented. From the point of view of the technique of teaching the theory of mechanisms and machines it is expedient to use MathCad, since this package involves the transformation of the mathematical model of the mechanism into a visual model.* 

*Keywords: crank-sliding mechanism, animation, mathcad.*